## SAP ABAP table BTAB\_INDEX\_HEADER {DB Table Index - Header}

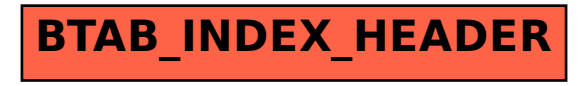